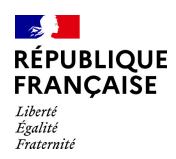

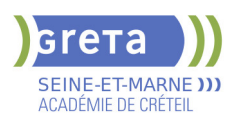

# **BUREAUTIQUE : PREPARATION AU TOSA® WORD - NIVEAU OPERATIONNEL**

# **PUBLIC VISÉ**

Tout public

Plan de développement des compétences

Individuels payants

Compte Personnel Formation

Prise en charge demandeur d'emploi possible

# **LE + DE LA FORMATION**

Formation sur-mesure avec un formateur expert.

#### **DUREE**

Durée moyenne : contenus et durées individualisés.

Durée de formation : 28 heures Durée hebdomadaire moyenne : 20h / semaine

Durée hebdomadaire adaptable

**DATES PREVISIONNELLES**

Session ouverte toute l'année.

#### **LIEUX DE FORMATION**

Greta Seine-et-Marne

Lycée Georges Cormier

6 Rue des Templiers

77527 Coulommiers

Site accessible aux personnes en situation de handicap

# **CONTACT**

Greta Seine-et-Marne

Pascale Martin

Tél : 01 64 75 30 01

greta77.coulommiers-

campus@ac-creteil.fr

Référent handicap :

Nelly CORNOLO

[Consulter notre Politique Handicap](https://www.forpro-creteil.org/upload/files/POLITIQUE%20HANDICAP_RESEAU%20GRETA.pdf)

# **TARIFS**

Prix tarif public maximum : Forfait parcours mixte : 23,00 €.

Organisme non soumis à la TVA.

[Voir nos conditions générales de ventes](https://www.forpro-creteil.org/upload/files/DAFPIC/CGV_GRETA77.pdf)

#### **FINANCEMENTS**

Type de financement :

Plan de développement des compétences, Individuels payants, Compte Personnel Formation, Prise en charge

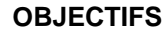

Préparer et valider la certification TOSA® WORD sur le logiciel WORD en obtenant le meilleur score en validant le niveau visé par le stagiaire

#### **PRE-REQUIS**

Maitrise du niveau basique du référentiel TOSA WORD

#### **MODALITES D'ADMISSION ET DE RECRUTEMENT**

Entretien individuel Test de positionnement Inscriptions du 01/01/2023 au 31/12/2024 au Lycée Georges Cormier à Coulommiers.

# **MODALITES PEDAGOGIQUES**

Formation mixte individualisée : en présentiel et/ou à distance Cours du jour

#### **CONTENUS**

#### **Navigation dans WORD**

- Maîtriser la plupart des onglets et comprendre leur utilité
- $\blacktriangleright$  Utiliser le volet de navigation

#### **Affichage d'un document**

- Reconnaître les différents mode d'affichage
- Utiliser le mode lecture
- Afficher deux documents côte à côte
- Activer le défilement synchrone

#### **Options d'enregistrement et d'impression d'un document**

- Enregistrer un document en PDF
- Préparer une impression

#### **Mise en forme des paragraphes**

- $\blacktriangleright$  Reconnaître les caractères non imprimables
- $\blacktriangleright$  Modifier l'espacement des caractères<br> $\blacktriangleright$  Hiliser les retraits et tabulations
- Utiliser les retraits et tabulations
- Utiliser les bordures et trames de fond
- $\blacktriangleright$  Utiliser les effets de texte

#### **Mise en page d'un document**

- Utiliser les modèles de document existants
	- Modifier l'orientation du document
- $\blacktriangleright$  Modifier la largeur des marges
- Scinder le texte en colonnes
- Gérer la coupure des mots
- $\blacktriangleright$  Insérer un saut de page
- Gérer les bordures de pages

#### **Révision et édition d'un document**

- Gérer les marques de révision
- $\blacktriangleright$  Rechercher du texte ou des formats
- Effectuer un collage spécial
- Utiliser la fonction de remplacement
	- Créer des corrections automatiques personnelles simples

# - Gérer des optons lors de la frappe

# **Référencement d'un document**

- Numéroter les pages
- Insérer des en-têtes et pieds de page
- $\blacktriangleright$  Insérer des notes de bas de page et de fin de document
- $\blacktriangleright$  Utiliser l'outil de création automatique d'une table des matières

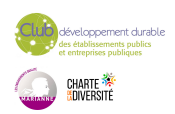

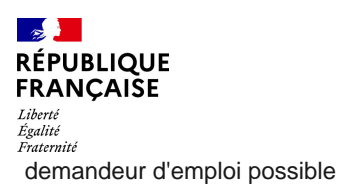

# **CODES**

NSF : 326 RNCP : 6198 Formacode : 35054 Présentation d'un tableau

- Utiliser les styles de tableau
- Appliquer des mises en forme aux cellules
- Fusionner et fractionner des cellules ou un tableau
- $\blacktriangleright$  Utiliser les tabulations dans un tableau
- Créer et supprimer les en-têtes de colonnes
- Gérer les styles de bordures
- Gérer l'alignement des cellules
- Insérer une légende

#### **Objets graphiques**

- Insérer des objets OLE
- Insérer des images, objets et photos
- **Insérer un graphique SmartArt**
- Sélectionner et déplacer des objets

#### **VALIDATION**

Certification TOSA WORD

**SUITE DE PARCOURS ET DEBOUCHES**

Préparation du TOSA niveau avancé/expert

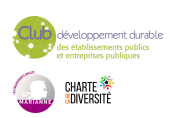

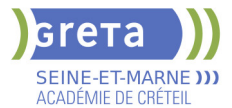